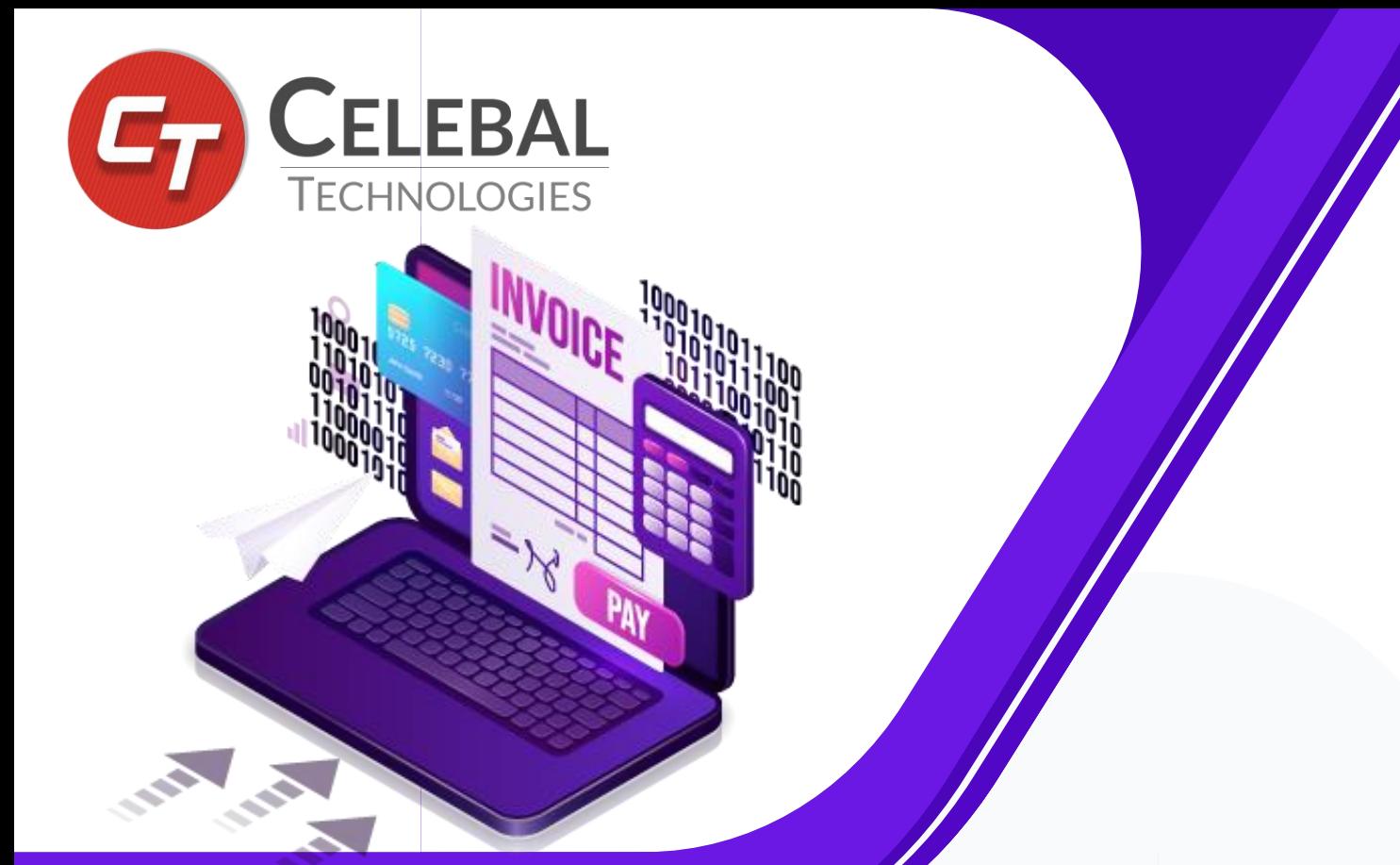

**Streamline and Automate Invoice Processing with the Advanced Capabilities of Power Automate**

Manual Invoice Processing is **labour-intensive, time-consuming, and costly.** Globally, organizations are looking for ways to automate **repetitive tasks,** minimize **manual efforts,** and eliminate **human error.** 

> **100+ pre-built connectors**  $\left(\frac{1}{2}$  **No coding complexities**  $\left(\frac{1}{2}$  **Cloud-based data loss prevention**

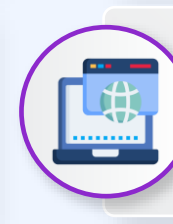

**Peek code feature Dynamic Content & Expression Editor**

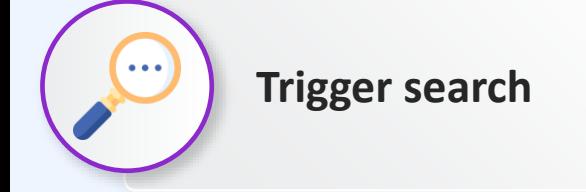

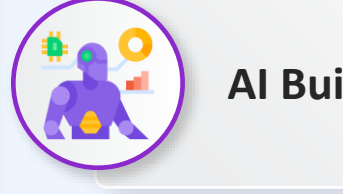

#### **Trigger search AI Builder Models AI Builder Models AI Builder Models AI Builder Models AI Builder Models**

Microsoft Power Automate provides businesses the capability to create automated workflows and streamline manual operations. A part of the Microsoft Power Platform, it acts as a unified solution that combines the robust **power of Robotic Process Automation (RPA)** and **Digital Process Automation (DPA),** which is further enhanced with **Artificial Intelligence (AI).** 

#### **enterprisesales@celebaltech.com**

## Key Features

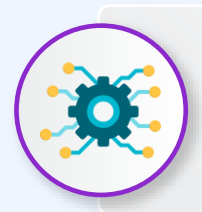

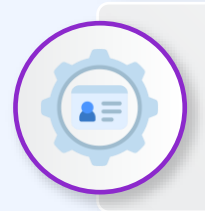

**Identity & access management**

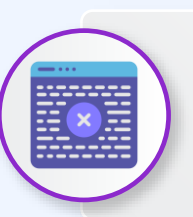

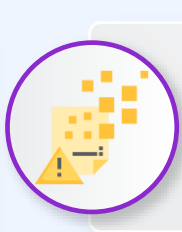

### Technologies Used

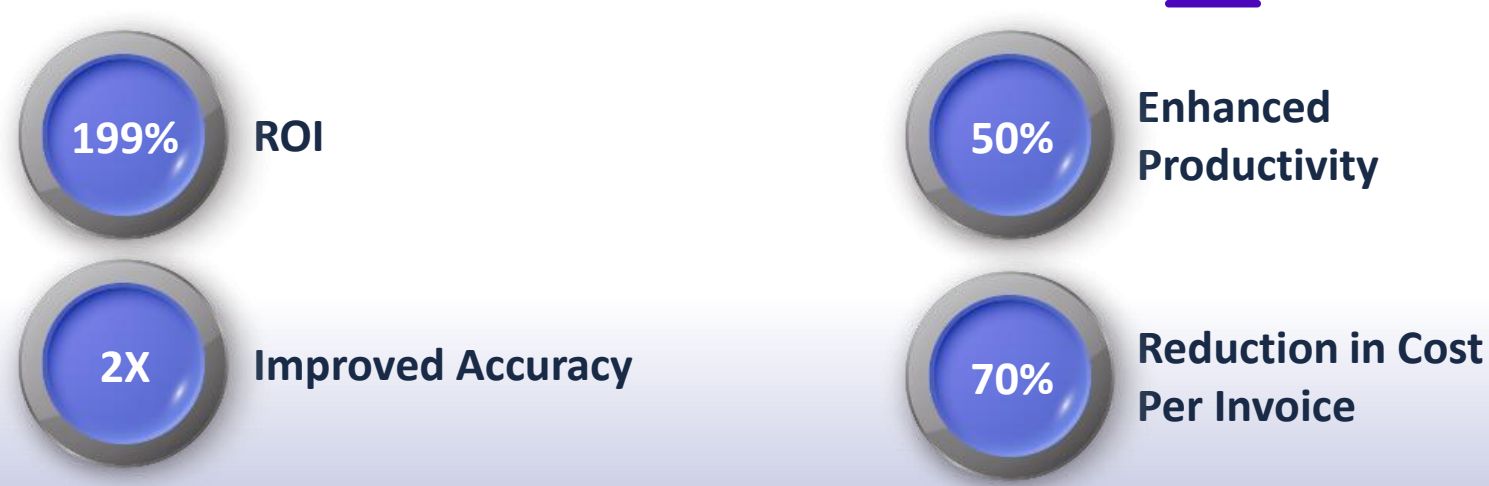

 $\boxed{\textcircled{\scriptsize{3}}}$ 

 $\Box$ 

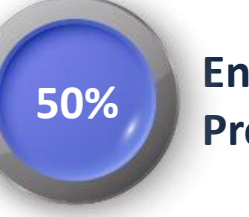

**Productivity Productivity Productivity Productivity Productivity Productivity Productivity Productivity Productivity Productivity Productivity Productivity Productivity Productivity Productivit** 

**80% Slash in Cycle-Time** 

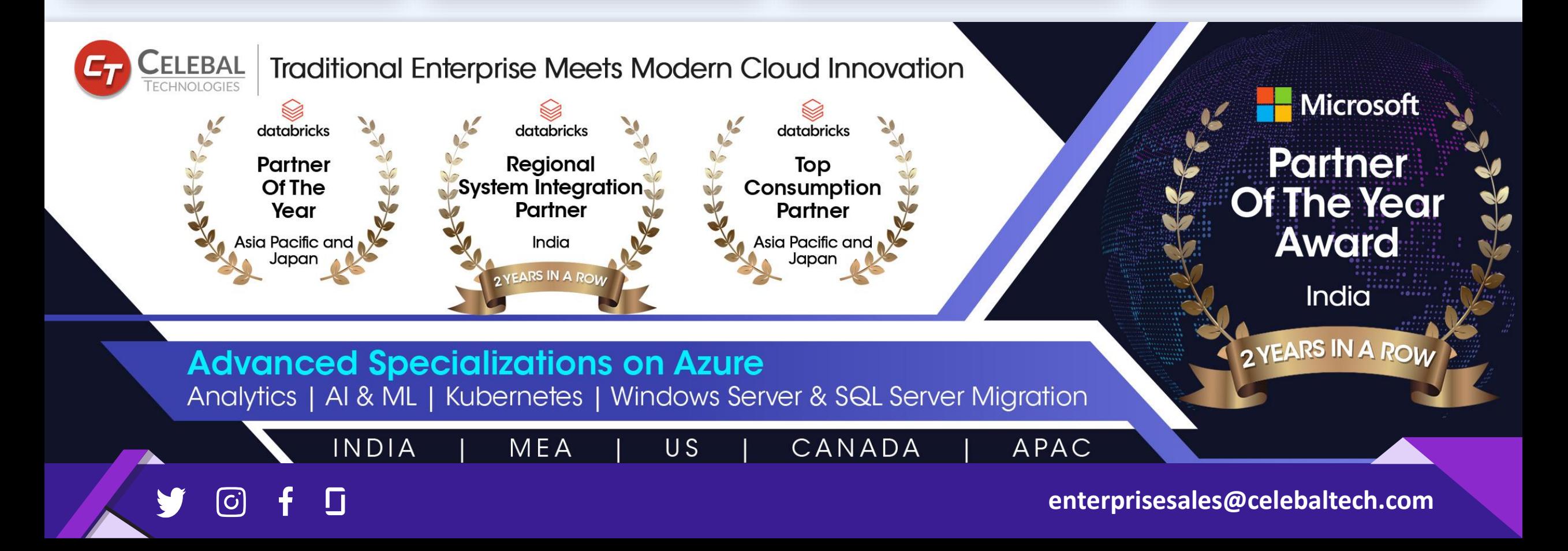

**Remove data entry of invoices**

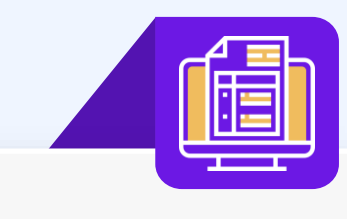

**Automating extraction of the Invoice data** 

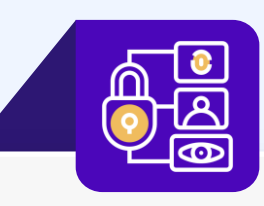

**Direct ERP data verification of the invoices using RPA**

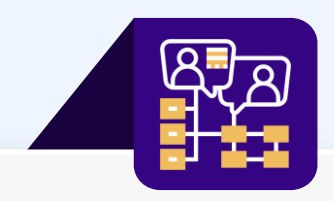

**Triggering of multi-level department hierarchydriven approval workflow for the invoices** 

Core Features

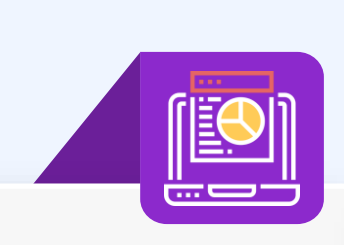

# Invoice Processing Automation Flow

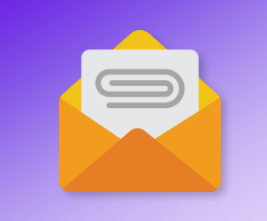

#### **Extract Email Attachments**

Emails with attachments are extracted and saved into a storage library as soon as they arrive.

#### **Classify Invoices from Attachments**

Documents are classified as invoices or other documents using the SharePoint Syntax model.

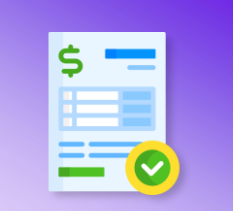

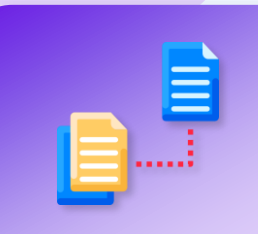

### **Extract Entities from Invoices**

The AI Builder is used to extract specific entities from invoices, such as invoice number, invoice date, vendor name, etc.

### **Verify Records**

The person in-charge receives notification of the newly incoming invoice and is asked to confirm the record.

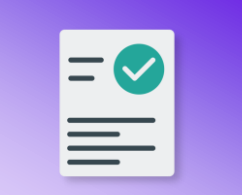

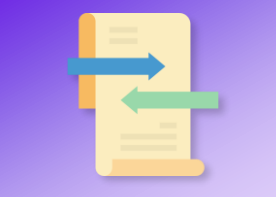

#### **Create Business Central Records**

An invoice record is created in the ERP system using the extracted information.